# **QGIS Application - Bug report #14412 QGIS Zonal Statistic tool doesn't work with QGIS Essen 2.14.1**

*2016-03-03 11:39 AM - Marcel Foelsch*

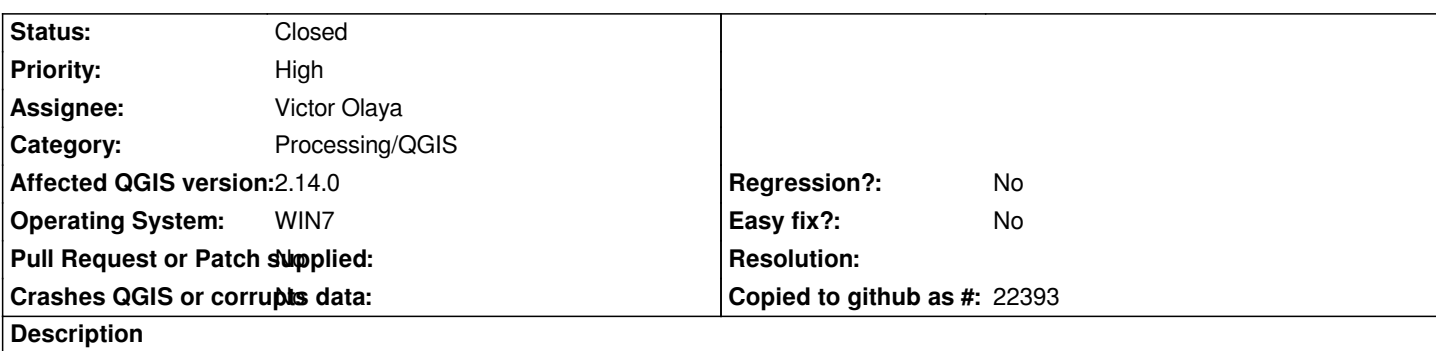

*I tried the zonal statistic tool (Processing toolbox) with and without the model builder. I always get the following message: "not a sequence See log for more details".*

## **Associated revisions**

# **Revision 9c611c98 - 2016-03-07 04:56 PM - Radoslaw Guzinski**

*[Processing] Fix TypeError in Zonal Statistics algorithm*

*Fixes #14412*

#### **Revision 29bf95cf - 2016-03-09 11:44 AM - Radoslaw Guzinski**

*[Processing] Fix TypeError in Zonal Statistics algorithm*

*Fixes #14412*

**History**

## **#1 - 2016-03-09 02:41 AM - Radoslaw Guzinski**

*- Status changed from Open to Closed*

*Fixed in changeset commit:"9c611c98e856e98051299fce9466eef3603dcf4d".*